# **LD-Net Documentation**

**Liyuan Liu**

**Dec 25, 2018**

## Language Modeling

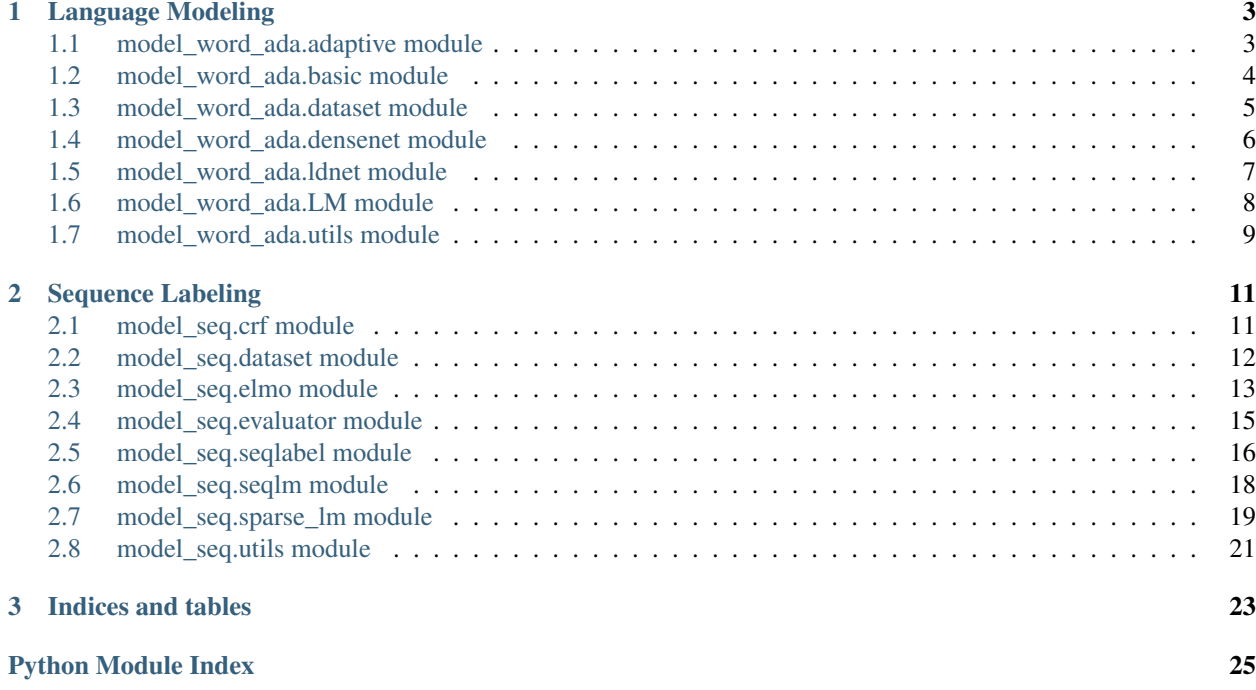

#### Check Our New NER Toolkit

• Inference:

– [LightNER:](https://github.com/LiyuanLucasLiu/LightNER) inference w. models pre-trained / trained w. *any* following tools, *efficiently*.

- Training:
	- [LD-Net:](https://github.com/LiyuanLucasLiu/LD-Net) train NER models w. efficient contextualized representations.
	- [VanillaNER:](https://github.com/LiyuanLucasLiu/Vanilla_NER) train vanilla NER models w. pre-trained embedding.
- Distant Training:
	- [AutoNER:](https://shangjingbo1226.github.io/AutoNER/) train NER models w.o. line-by-line annotations and get competitive performance.

This project provides high-performance word-level language model, and sequence labeling with contextualized representation. The key feature of this project is the support of langugage model pruning without retraining.

Details about LD-Net can be accessed at: [https://arxiv.org/abs/1804.07827.](https://arxiv.org/abs/1804.07827)

## CHAPTER 1

### Language Modeling

### <span id="page-6-3"></span><span id="page-6-1"></span><span id="page-6-0"></span>**1.1 model\_word\_ada.adaptive module**

```
class model_word_ada.adaptive.AdaptiveSoftmax(input_size, cutoff)
```
The adaptive softmax layer. Modified from: [https://github.com/rosinality/adaptive-softmax-pytorch/blob/](https://github.com/rosinality/adaptive-softmax-pytorch/blob/master/adasoft.py) [master/adasoft.py](https://github.com/rosinality/adaptive-softmax-pytorch/blob/master/adasoft.py)

#### **Parameters**

- **input\_size** (int, required.) The input dimension.
- **cutoff** (list, required.) The list of cutoff values.

#### **forward**(*w\_in*, *target*)

Calculate the log-likihood w.o. calculate the full distribution.

#### Parameters

- **w\_in** (torch.FloatTensor, required.) the input tensor, of shape (word\_num, input\_dim).
- **target** (torch.FloatTensor, required.) the target of the language model, of shape (word\_num).

Returns loss – The NLL loss.

Return type torch.FloatTensor.

#### **log\_prob**(*w\_in*, *device*)

Calculate log-probability for the whole dictionary.

#### Parameters

- **w\_in** (torch.FloatTensor, required.) the input tensor, of shape (word\_num, input\_dim).
- **device** (torch.device, required.) the target device for calculation.

Returns prob – The full log-probability.

Return type torch.FloatTensor.

#### <span id="page-7-2"></span>**rand\_ini**()

Random Initialization.

### <span id="page-7-0"></span>**1.2 model\_word\_ada.basic module**

<span id="page-7-1"></span>**class** model\_word\_ada.basic.**BasicRNN**(*layer\_num*, *unit*, *emb\_dim*, *hid\_dim*, *droprate*) The multi-layer recurrent networks for the vanilla stacked RNNs.

#### **Parameters**

- **layer\_num** (int, required.) The number of layers.
- **unit** (torch.nn.Module, required.) The type of rnn unit.
- **input\_dim** (int, required.) The input dimension fo the unit.
- **hid\_dim** (int, required.) The hidden dimension fo the unit.
- **droprate** (float, required.) The dropout ratrio.

#### **forward**(*x*)

Calculate the output.

Parameters **x** (torch. LongTensor, required.) – the input tensor, of shape (seq\_len, batch\_size, input\_dim).

Returns output – The output of RNNs.

Return type torch.FloatTensor.

#### **init\_hidden**()

Initialize hidden states.

#### **rand\_ini**()

Random Initialization.

#### **to\_params**()

To parameters.

**class** model\_word\_ada.basic.**BasicUnit**(*unit*, *input\_dim*, *hid\_dim*, *droprate*) The basic recurrent unit for the vanilla stacked RNNs.

#### **Parameters**

- **unit** (str, required.) The type of rnn unit.
- **input\_dim** (int, required.) The input dimension fo the unit.
- **hid\_dim** (int, required.) The hidden dimension fo the unit.
- **droprate** (float, required.) The dropout ratrio.

#### **forward**(*x*)

Calculate the output.

**Parameters <b>x** (torch. LongTensor, required.) – the input tensor, of shape (seq\_len, batch\_size, input\_dim).

Returns output – The output of RNNs.

Return type torch.FloatTensor.

<span id="page-8-2"></span>**init\_hidden**() Initialize hidden states.

**rand\_ini**()

Random Initialization.

### <span id="page-8-0"></span>**1.3 model\_word\_ada.dataset module**

<span id="page-8-1"></span>**class** model\_word\_ada.dataset.**EvalDataset**(*dataset*, *sequence\_length*) Dataset for Language Modeling

**Parameters** 

• **dataset** (list, required.) – The encoded dataset (outputs of preprocess scripts).

• **sequence\_length** (int, required.) – Sequence Length.

#### **construct\_index**()

construct index for the dataset.

#### **get\_tqdm**(*device*)

construct dataset reader and the corresponding tqdm.

**Parameters device** (torch.device, required.) – the target device for the dataset loader.

#### **reader**(*device*)

construct dataset reader.

Parameters device (torch.device, required.) – the target device for the dataset loader.

**Returns reader** – A lazy iterable object

Return type iterator.

**class** model\_word\_ada.dataset.**LargeDataset**(*root*, *range\_idx*, *batch\_size*, *sequence\_length*) Lazy Dataset for Language Modeling

#### **Parameters**

- **root** (str, required.) The root folder for dataset files.
- **range\_idx** (int, required.) The maximum file index for the input files (train\_\*.pk).
- **batch\_size** (int, required.) Batch size.
- **sequence\_length** (int, required.) Sequence Length.

```
get_tqdm(device)
```
construct dataset reader and the corresponding tqdm.

Parameters device (torch.device, required.) – the target device for the dataset loader.

#### **open\_next**()

Open the next file.

#### **reader**(*device*)

construct dataset reader.

Parameters device (torch.device, required.) – the target device for the dataset loader.

Returns reader – A lazy iterable object

Return type iterator.

<span id="page-9-2"></span>**shuffle**() shuffle dataset

### <span id="page-9-0"></span>**1.4 model\_word\_ada.densenet module**

<span id="page-9-1"></span>**class** model\_word\_ada.densenet.**BasicUnit**(*unit*, *input\_dim*, *increase\_rate*, *droprate*) The basic recurrent unit for the densely connected RNNs.

#### **Parameters**

- **unit** (torch.nn.Module, required.) The type of rnn unit.
- **input\_dim** (float, required.) The input dimension fo the unit.
- **increase\_rate** (float, required.) The hidden dimension fo the unit.
- **droprate** (float, required.) The dropout ratrio.

#### **forward**(*x*)

Calculate the output.

Parameters **x** (torch. LongTensor, required.) – the input tensor, of shape (seq\_len, batch size, input dim).

Returns output – The output of RNNs.

Return type torch.FloatTensor.

#### **init\_hidden**()

Initialize hidden states.

#### **rand\_ini**()

Random Initialization.

**class** model\_word\_ada.densenet.**DenseRNN**(*layer\_num*, *unit*, *emb\_dim*, *hid\_dim*, *droprate*) The multi-layer recurrent networks for the densely connected RNNs.

#### **Parameters**

- **layer\_num** (float, required.) The number of layers.
- **unit** (torch.nn.Module, required.) The type of rnn unit.
- **input\_dim** (float, required.) The input dimension fo the unit.
- **hid dim** (float, required.) The hidden dimension fo the unit.
- **droprate** (float, required.) The dropout ratrio.

#### **forward**(*x*)

Calculate the output.

**Parameters x** (torch.LongTensor, required.) – the input tensor, of shape (seq\_len, batch size, input dim).

Returns output – The output of RNNs.

Return type torch.FloatTensor.

#### **init\_hidden**()

Initialize hidden states.

#### **rand\_ini**()

Random Initialization.

<span id="page-10-2"></span>**to\_params**() To parameters.

### <span id="page-10-0"></span>**1.5 model\_word\_ada.ldnet module**

<span id="page-10-1"></span>**class** model\_word\_ada.ldnet.**BasicUnit**(*unit*, *input\_dim*, *increase\_rate*, *droprate*, *layer\_drop=0*)

The basic recurrent unit for the densely connected RNNs with layer-wise dropout.

#### Parameters

- **unit** (torch.nn.Module, required.) The type of rnn unit.
- **input\_dim** (float, required.) The input dimension fo the unit.
- **increase\_rate** (float, required.) The hidden dimension fo the unit.
- **droprate** (float, required.) The dropout ratrio.
- **layer** dropout (float, required.) The layer-wise dropout ratrio.

#### **forward** $(x, p$  *out*)

Calculate the output.

#### **Parameters**

- $\mathbf x$  (torch. LongTensor, required.) the input tensor, of shape (seq len, batch size, input dim).
- **p\_out** (torch.LongTensor, required.) the final output tensor for the softmax, of shape (seq\_len, batch\_size, input\_dim).

#### Returns

- out (torch.FloatTensor.) The undropped outputs of RNNs to the softmax.
- p\_out (torch.FloatTensor.) The dropped outputs of RNNs to the next\_layer.

#### **init\_hidden**()

Initialize hidden states.

#### **rand\_ini**()

Random Initialization.

**class** model\_word\_ada.ldnet.**LDRNN**(*layer\_num*, *unit*, *emb\_dim*, *hid\_dim*, *droprate*, *layer\_drop*) The multi-layer recurrent networks for the densely connected RNNs with layer-wise dropout.

#### **Parameters**

- **layer\_num** (float, required.) The number of layers.
- **unit** (torch.nn.Module, required.) The type of rnn unit.
- **input\_dim** (float, required.) The input dimension fo the unit.
- **hid dim** (float, required.) The hidden dimension fo the unit.
- **droprate** (float, required.) The dropout ratrio.
- **layer\_dropout** (float, required.) The layer-wise dropout ratrio.

#### **forward**(*x*)

Calculate the output.

<span id="page-11-2"></span>**Parameters**  $x$  (torch. LongTensor, required.) – the input tensor, of shape (seq len, batch\_size, input\_dim).

Returns output – The output of RNNs to the Softmax.

Return type torch.FloatTensor.

**init\_hidden**() Initialize hidden states.

**rand\_ini**() Random Initialization.

**to\_params**()

To parameters.

### <span id="page-11-0"></span>**1.6 model\_word\_ada.LM module**

<span id="page-11-1"></span>**class** model\_word\_ada.LM.**LM**(*rnn*, *soft\_max*, *w\_num*, *w\_dim*, *droprate*, *label\_dim=-1*, *add\_relu=False*)

The language model model.

#### Parameters

- **rnn** (torch.nn.Module, required.) The RNNs network.
- **soft max** (torch.nn.Module, required.) The softmax layer.
- **w\_num** (int , required.) The number of words.
- **w\_dim** (int , required.) The dimension of word embedding.
- **droprate** (float , required) The dropout ratio.
- **label\_dim** (int , required.) The input dimension of softmax.

### **forward**(*w\_in*, *target*)

Calculate the loss.

#### Parameters

- **w** in (torch.FloatTensor, required.) the input tensor, of shape (word num, input\_dim).
- **target** (torch.FloatTensor, required.) the target of the language model, of shape (word\_num).

Returns loss – The NLL loss.

Return type torch.FloatTensor.

#### **init\_hidden**()

Initialize hidden states.

**load\_embed**(*origin\_lm*)

Load embedding from another language model.

#### **log\_prob**(*w\_in*)

Calculate log-probability for the whole dictionary.

Parameters **w\_in** (torch.FloatTensor, required.) – the input tensor, of shape (word\_num, input\_dim).

Returns prob – The full log-probability.

Return type torch.FloatTensor.

<span id="page-12-2"></span>**rand\_ini**()

Random initialization.

### <span id="page-12-0"></span>**1.7 model\_word\_ada.utils module**

```
model_word_ada.utils.adjust_learning_rate(optimizer, lr)
     adjust learning to the the new value.
```
#### **Parameters**

- **optimizer** (required.) pytorch optimizer.
- **float** (float, required.) the target learning rate.
- model\_word\_ada.utils.**init\_embedding**(*input\_embedding*) random initialize embedding

model\_word\_ada.utils.**init\_linear**(*input\_linear*) random initialize linear projection.

```
model_word_ada.utils.init_lstm(input_lstm)
     random initialize lstms
```

```
model_word_ada.utils.repackage_hidden(h)
     Wraps hidden states in new Variables, to detach them from their history
```
Parameters **h** (Tuple or Tensors, required.) – Tuple or Tensors, hidden states.

Returns hidden – detached hidden states

Return type Tuple or Tensors.

model\_word\_ada.utils.**to\_scalar**(*var*) convert a tensor to a scalar number

## CHAPTER 2

### Sequence Labeling

### <span id="page-14-3"></span><span id="page-14-1"></span><span id="page-14-0"></span>**2.1 model\_seq.crf module**

<span id="page-14-2"></span>**class** model\_seq.crf.**CRF**(*hidden\_dim: int*, *tagset\_size: int*, *if\_bias: bool = True*) Conditional Random Field Module

#### **Parameters**

- **hidden\_dim** (int, required.) the dimension of the input features.
- **tagset\_size** (int, required.) the size of the target labels.
- **if\_bias** (bool, optional, (default=True).) whether the linear transformation has the bias term.

#### **forward**(*feats*)

calculate the potential score for the conditional random field.

Parameters feats (torch.FloatTensor, required.) – the input features for the conditional random field, of shape (\*, hidden\_dim).

Returns output – A float tensor of shape (ins\_num, from\_tag\_size, to\_tag\_size)

Return type torch.FloatTensor.

#### **rand\_init**()

random initialization

**class** model\_seq.crf.**CRFDecode**(*y\_map: dict*)

The negative loss for the Conditional Random Field Module

Parameters **y\_map** (dict, required.) – a dict maps from tag string to tag index.

#### **decode**(*scores*, *mask*)

find the best path from the potential scores by the viterbi decoding algorithm.

Parameters

- <span id="page-15-1"></span>• **scores** (torch.FloatTensor, required.) – the potential score for the conditional random field, of shape (seq\_len, batch\_size, from\_tag\_size, to\_tag\_size).
- **mask** (torch.ByteTensor, required.) the mask for the unpadded sentence parts, of shape (seq\_len, batch\_size).

Returns output – A LongTensor of shape (seq\_len - 1, batch\_size)

Return type torch.LongTensor.

#### **to\_spans**(*sequence*)

decode the best path to spans.

Parameters **sequence** ([list,](https://docs.python.org/3/library/stdtypes.html#list) required.) – the list of best label indexes paths.

Returns output – A set of chunks contains the position and type of the entities.

Return type set.

```
class model_seq.crf.CRFLoss(y_map: dict, average_batch: bool = True)
```
The negative loss for the Conditional Random Field Module

#### **Parameters**

- **y\_map** (dict, required.) a dict maps from tag string to tag index.
- **average\_batch** (bool, optional, (default=True).) whether the return score would be averaged per batch.

#### **forward**(*scores*, *target*, *mask*)

calculate the negative log likehood for the conditional random field.

#### **Parameters**

- **scores** (torch.FloatTensor, required.) the potential score for the conditional random field, of shape (seq\_len, batch\_size, from\_tag\_size, to\_tag\_size).
- **target** (torch.LongTensor, required.) the positive path for the conditional random field, of shape (seq len, batch size).
- **mask** (torch.ByteTensor, required.) the mask for the unpadded sentence parts, of shape (seq\_len, batch\_size).

Returns loss – The NLL loss.

Return type torch.FloatTensor.

### <span id="page-15-0"></span>**2.2 model\_seq.dataset module**

```
class model_seq.dataset.SeqDataset(dataset: list, flm_pad: int, blm_pad: int, w_pad: int,
                                              c_con: int, c_pad: int, y_start: int, y_pad: int, y_size:
                                              int, batch_size: int)
```
Dataset for Sequence Labeling

**Parameters** 

- **dataset** (list, required.) The encoded dataset (outputs of preprocess scripts).
- **flm\_pad** (int, required.) The pad index for the forward language model.
- **blm\_pad** (int, required.) The pad index for the backward language model.
- **w\_pad** (int, required.) The pad index for the word-level inputs.
- <span id="page-16-2"></span>• **c** con (int, required.) – The index of connect character token for character-level inputs.
- **c\_pad** (int, required.) The pad index for the character-level inputs.
- **y\_start** (int, required.) The index of the start label token.
- **y\_pad** (int, required.) The index of the pad label token.
- **y\_size** (int, required.) The size of the tag set.
- **batch\_size** (int, required.) Batch size.

#### **batchify**(*batch*, *device*)

batchify a batch of data and move to a device.

#### Parameters

- **batch** (list, required.) a sample from the encoded dataset (outputs of preprocess scripts).
- device (torch.device, required.) the target device for the dataset loader.

#### **construct\_index**(*dataset*)

construct index for the dataset.

Parameters dataset (list, required.) – the encoded dataset (outputs of preprocess scripts).

#### **get\_tqdm**(*device*)

construct dataset reader and the corresponding tqdm.

Parameters device (torch.device, required.) – the target device for the dataset loader.

#### **reader**(*device*)

construct dataset reader.

Parameters device (torch.device, required.) – the target device for the dataset loader.

Returns reader – A lazy iterable object

Return type iterator.

#### **shuffle**()

shuffle dataset

### <span id="page-16-0"></span>**2.3 model\_seq.elmo module**

<span id="page-16-1"></span>**class** model\_seq.elmo.**EBUnit**(*ori\_unit*, *droprate*, *fix\_rate*) The basic recurrent unit for the ELMo RNNs wrapper.

#### **Parameters**

- **ori\_unit** (torch.nn.Module, required.) The original module of rnn unit.
- **droprate** (float, required.) The dropout ratrio.
- **fix\_rate** (bool, required.) Whether to fix the rqtio.

#### **forward**(*x*)

Calculate the output.

**Parameters x** (torch.FloatTensor, required.) – The input tensor, of shape (seq len, batch\_size, input\_dim).

Returns output – The output of RNNs.

Return type torch.FloatTensor.

<span id="page-17-0"></span>**class** model\_seq.elmo.**ERNN**(*ori\_drnn*, *droprate*, *fix\_rate*)

The multi-layer recurrent networks for the ELMo RNNs wrapper.

#### **Parameters**

- **ori drnn** (torch.nn.Module, required.) The original module of rnn networks.
- **droprate** (float, required.) The dropout ratrio.
- **fix\_rate** (bool, required.) Whether to fix the rqtio.

#### **forward**(*x*)

Calculate the output.

**Parameters <b>x** (torch.FloatTensor, required.) – the input tensor, of shape (seq\_len, batch size, input dim).

Returns output – The ELMo outputs.

Return type torch.FloatTensor.

#### **regularizer**()

Calculate the regularization term.

#### Returns

Return type The regularization term.

**class** model\_seq.elmo.**ElmoLM**(*ori\_lm*, *backward*, *droprate*, *fix\_rate*) The language model for the ELMo RNNs wrapper.

#### Parameters

- **ori\_lm** (torch.nn.Module, required.) the original module of language model.
- **backward** (bool, required.) whether the language model is backward.
- **droprate** (float, required.) the dropout ratrio.
- **fix\_rate** (bool, required.) whether to fix the rqtio.

#### **forward**(*w\_in*, *ind=None*)

Calculate the output.

#### Parameters

- **w\_in** (torch.LongTensor, required.) the input tensor, of shape (seq\_len, batch size).
- **ind** (torch.LongTensor, optional, (default=None).) the index tensor for the backward language model, of shape (seq\_len, batch\_size).

#### Returns output – The ELMo outputs.

#### Return type torch.FloatTensor.

#### **init\_hidden**()

initialize hidden states.

#### **prox**(*lambda0*)

the proximal calculator.

#### **regularizer**()

Calculate the regularization term.

Returns reg – The list of regularization terms.

Return type list.

### <span id="page-18-2"></span><span id="page-18-0"></span>**2.4 model\_seq.evaluator module**

#### <span id="page-18-1"></span>**class** model\_seq.evaluator.**eval\_batch**(*decoder*)

Base class for evaluation, provide method to calculate f1 score and accuracy.

Parameters decoder (torch.nn.Module, required.) – the decoder module, which needs to contain the to\_span() method.

#### **acc\_score**()

calculate the accuracy score based on the inner counter.

#### **calc\_acc\_batch**(*decoded\_data*, *target\_data*)

update statics for accuracy score.

#### Parameters

- **decoded\_data** (torch.LongTensor, required.) the decoded best label index pathes.
- **target\_data** (torch.LongTensor, required.) the golden label index pathes.

**calc\_f1\_batch**(*decoded\_data*, *target\_data*)

update statics for f1 score.

#### Parameters

- **decoded\_data** (torch.LongTensor, required.) the decoded best label index pathes.
- **target data** (torch. LongTensor, required.) the golden label index pathes.

#### **eval\_instance**(*best\_path*, *gold*)

Calculate statics to update inner counters for one instance.

#### Parameters

- **best** path (required.) the decoded best label index pathe.
- **gold** (required.) the golden label index pathes.

#### **f1\_score**()

calculate the f1 score based on the inner counter.

#### **reset**()

reset counters.

**class** model\_seq.evaluator.**eval\_wc**(*decoder*, *score\_type*)

evaluation class for LD-Net

#### **Parameters**

- **decoder** (torch.nn.Module, required.) the decoder module, which needs to contain the to\_span() and decode() method.
- **score\_type** (str, required.) whether the f1 score or the accuracy is needed.

#### **calc\_score**(*seq\_model*, *dataset\_loader*)

calculate scores

#### Parameters

• **seq\_model** (required.) – sequence labeling model.

• **dataset\_loader** (required.) – the dataset loader.

<span id="page-19-2"></span>Returns score – calculated score.

Return type float.

### <span id="page-19-0"></span>**2.5 model\_seq.seqlabel module**

```
class model_seq.seqlabel.SeqLabel(f_lm, b_lm, c_num: int, c_dim: int, c_hidden: int, c_layer:
                                              int, w_num: int, w_dim: int, w_hidden: int, w_layer: int,
                                               y_num: int, droprate: float, unit: str = 'lstm')
```
Sequence Labeling model augumented with language model.

#### **Parameters**

- **f\_lm** (torch.nn.Module, required.) The forward language modle for contextualized representations.
- **b lm** (torch.nn.Module, required.) The backward language modle for contextualized representations.
- **c\_num** (int , required.) The number of characters.
- **c\_dim** (int , required.) The dimension of character embedding.
- **c** hidden (int, required.) The dimension of character hidden states.
- **c\_layer** (int , required.) The number of character lstms.
- **w\_num** (int , required.) The number of words.
- **w\_dim** (int , required.) The dimension of word embedding.
- **w\_hidden** (int , required.) The dimension of word hidden states.
- **w\_layer** (int , required.) The number of word lstms.
- **y\_num** (int , required.) The number of tags types.
- **droprate** (float , required) The dropout ratio.
- **unit** ("str", optional, (default = 'lstm')) The type of the recurrent unit.

**forward**  $(f_c, f_p, b_c, b_p, fm_w, blm_w, blm\_ind, f_w)$ 

Calculate the output (crf potentials).

#### **Parameters**

- **f\_c** (torch.LongTensor, required.) Character-level inputs in the forward direction.
- **f\_p** (torch.LongTensor, required.) Ouput position of character-level inputs in the forward direction.
- **b\_c** (torch.LongTensor, required.) Character-level inputs in the backward direction.
- **b p** (torch. LongTensor, required.) Ouput position of character-level inputs in the backward direction.
- flm w (torch. LongTensor, required.) Word-level inputs for the forward language model.
- <span id="page-20-0"></span>• **blm** w (torch. LongTensor, required.) – Word-level inputs for the backward language model.
- **blm\_ind** (torch.LongTensor, required.) Ouput position of word-level inputs for the backward language model.
- **f\_w** (torch.LongTensor, required.) Word-level inputs for the sequence labeling model.
- Returns output A float tensor of shape (sequence\_len, batch\_size, from\_tag\_size, to\_tag\_size)

Return type torch.FloatTensor.

```
load_pretrained_word_embedding(pre_word_embeddings)
    Load pre-trained word embedding.
```
#### **prune\_dense\_rnn**()

Prune dense rnn to be smaller by delecting layers.

**rand\_init**()

Random initialization.

**set\_batch\_seq\_size**(*sentence*) Set the batch size and sequence length.

#### **to\_params**()

To parameters.

**class** model\_seq.seqlabel.**Vanilla\_SeqLabel**(*f\_lm*, *b\_lm*, *c\_num*, *c\_dim*, *c\_hidden*, *c\_layer*, *w\_num*, *w\_dim*, *w\_hidden*, *w\_layer*, *y\_num*, *droprate*, *unit='lstm'*)

Sequence Labeling model augumented without language model.

#### **Parameters**

- **f\_lm** (torch.nn.Module, required.) forward language modle for contextualized representations.
- **b\_lm** (torch.nn.Module, required.) backward language modle for contextualized representations.
- **c\_num** (int , required.) number of characters.
- **c\_dim** (int , required.) dimension of character embedding.
- **c\_hidden** (int , required.) dimension of character hidden states.
- **c\_layer** (int , required.) number of character lstms.
- **w\_num** (int , required.) number of words.
- **w\_dim** (int , required.) dimension of word embedding.
- **w\_hidden** (int , required.) dimension of word hidden states.
- **w\_layer** (int , required.) number of word lstms.
- **y\_num** (int , required.) number of tags types.
- **droprate** (float , required) dropout ratio.
- **unit** ("str", optional, (default = 'lstm')) type of the recurrent unit.
- **forward**  $(f_c, f_p, b_c, b_p, fm_w, blm_w, blm\_ind, f_w)$ Calculate the output (crf potentials).

#### <span id="page-21-2"></span>Parameters

- **f\_c** (torch.LongTensor, required.) Character-level inputs in the forward direction.
- **f\_p** (torch.LongTensor, required.) Ouput position of character-level inputs in the forward direction.
- **b c** (torch. LongTensor, required.) Character-level inputs in the backward direction.
- **b\_p** (torch.LongTensor, required.) Ouput position of character-level inputs in the backward direction.
- **flm\_w** (torch. LongTensor, required.) Word-level inputs for the forward language model.
- **blm\_w** (torch. LongTensor, required.) Word-level inputs for the backward language model.
- **blm\_ind** (torch.LongTensor, required.) Ouput position of word-level inputs for the backward language model.
- **f\_w** (torch.LongTensor, required.) Word-level inputs for the sequence labeling model.
- Returns output A float tensor of shape (sequence\_len, batch\_size, from\_tag\_size, to\_tag\_size)

Return type torch.FloatTensor.

#### **load\_pretrained\_word\_embedding**(*pre\_word\_embeddings*)

Load pre-trained word embedding.

#### **rand\_init**() Random initialization.

**set\_batch\_seq\_size**(*sentence*) set batch size and sequence length

### <span id="page-21-0"></span>**2.6 model\_seq.seqlm module**

<span id="page-21-1"></span>**class** model\_seq.seqlm.**BasicSeqLM**(*ori\_lm*, *backward*, *droprate*, *fix\_rate*)

The language model for the dense rnns.

#### **Parameters**

- **ori\_lm** (torch.nn.Module, required.) the original module of language model.
- **backward** (bool, required.) whether the language model is backward.
- **droprate** (float, required.) the dropout ratrio.
- **fix\_rate** (bool, required.) whether to fix the rqtio.

#### **forward**(*w\_in*, *ind=None*)

Calculate the output.

#### Parameters

• **w\_in** (torch.LongTensor, required.) – the input tensor, of shape (seq\_len, batch size).

<span id="page-22-2"></span>• **ind** (torch.LongTensor, optional, (default=None).) – the index tensor for the backward language model, of shape (seq\_len, batch\_size).

Returns output – The ELMo outputs.

Return type torch.FloatTensor.

#### **init\_hidden**()

initialize hidden states.

#### **regularizer**()

Calculate the regularization term.

Returns reg – The list of regularization terms.

Return type list.

#### **to\_params**()

To parameters.

### <span id="page-22-0"></span>**2.7 model\_seq.sparse\_lm module**

<span id="page-22-1"></span>**class** model\_seq.sparse\_lm.**SBUnit**(*ori\_unit*, *droprate*, *fix\_rate*)

The basic recurrent unit for the dense-RNNs wrapper.

#### Parameters

- **ori\_unit** (torch.nn.Module, required.) the original module of rnn unit.
- **droprate** (float, required.) the dropout ratrio.
- **fix\_rate** (bool, required.) whether to fix the rqtio.

#### **forward** $(x, weight=1)$

Calculate the output.

#### Parameters

- **x** (torch.FloatTensor, required.) The input tensor, of shape (seq\_len, batch\_size, input\_dim).
- **weight** (torch.FloatTensor, required.) The selection variable.

#### Returns output – The output of RNNs.

Return type torch.FloatTensor.

#### **prune\_rnn**(*mask*)

Prune dense rnn to be smaller by delecting layers.

Parameters mask (torch. ByteTensor, required.) – The selection tensor for the input matrix.

**class** model\_seq.sparse\_lm.**SDRNN**(*ori\_drnn*, *droprate*, *fix\_rate*)

The multi-layer recurrent networks for the dense-RNNs wrapper.

#### **Parameters**

- **ori\_unit** (torch.nn.Module, required.) the original module of rnn unit.
- **droprate** (float, required.) the dropout ratrio.
- **fix\_rate** (bool, required.) whether to fix the rqtio.

#### <span id="page-23-0"></span>**forward**(*x*)

Calculate the output.

```
Parameters <b>x (torch.FloatTensor, required.) – the input tensor, of shape (seq_len,
   batch_size, input_dim).
```
Returns output – The ELMo outputs.

Return type torch.FloatTensor.

#### **prox**()

the proximal calculator.

#### **prune\_dense\_rnn**()

Prune dense rnn to be smaller by delecting layers.

#### **regularizer**()

Calculate the regularization term.

#### Returns

- reg0 (torch.FloatTensor.) The value of reg0.
- reg1 (torch.FloatTensor.) The value of reg1.
- reg2 (torch.FloatTensor.) The value of reg2.

#### **to\_params**()

To parameters.

**class** model\_seq.sparse\_lm.**SparseSeqLM**(*ori\_lm*, *backward*, *droprate*, *fix\_rate*) The language model for the dense rnns with layer-wise selection.

#### Parameters

- **ori\_lm** (torch.nn.Module, required.) the original module of language model.
- **backward** (bool, required.) whether the language model is backward.
- **droprate** (float, required.) the dropout ratrio.
- **fix\_rate** (bool, required.) whether to fix the rqtio.

#### **forward**(*w\_in*, *ind=None*)

Calculate the output.

#### Parameters

- **w\_in** (torch.LongTensor, required.) the input tensor, of shape (seq\_len, batch\_size).
- **ind** (torch.LongTensor, optional, (default=None).) the index tensor for the backward language model, of shape (seq\_len, batch\_size).

#### Returns output – The ELMo outputs.

Return type torch.FloatTensor.

#### **init\_hidden**()

initialize hidden states.

#### **prox**()

the proximal calculator.

#### **prune\_dense\_rnn**()

Prune dense rnn to be smaller by delecting layers.

#### <span id="page-24-1"></span>**regularizer**()

Calculate the regularization term.

Returns reg – The list of regularization terms.

Return type list.

**to\_params**()

To parameters.

### <span id="page-24-0"></span>**2.8 model\_seq.utils module**

model\_seq.utils.**adjust\_learning\_rate**(*optimizer*, *lr*) adjust learning to the the new value.

#### **Parameters**

- **optimizer** (required.) pytorch optimizer.
- **float** (float, required.) the target learning rate.

```
model_seq.utils.init_embedding(input_embedding)
    random initialize embedding
```

```
model_seq.utils.init_linear(input_linear)
     random initialize linear projection.
```

```
model_seq.utils.init_lstm(input_lstm)
     random initialize lstms
```

```
model_seq.utils.log_sum_exp(vec)
    log sum exp function.
```
Parameters **vec** (torch.FloatTensor, required.) – input vector, of shape(ins\_num, from\_tag\_size, to\_tag\_size)

Returns sum – log sum exp results, tensor of shape (ins\_num, to\_tag\_size)

Return type torch.FloatTensor.

#### model\_seq.utils.**repackage\_hidden**(*h*)

Wraps hidden states in new Variables, to detach them from their history

Parameters **h** (Tuple or Tensors, required.) – Tuple or Tensors, hidden states.

Returns hidden – detached hidden states

Return type Tuple or Tensors.

model\_seq.utils.**to\_scalar**(*var*) convert a tensor to a scalar number

## CHAPTER 3

Indices and tables

- <span id="page-26-0"></span>• genindex
- modindex
- search

## Python Module Index

### <span id="page-28-0"></span>a

adaptive, [3](#page-6-2)

### b

basic, [4](#page-7-1)

### c

crf, [11](#page-14-2)

### d

dataset, [5](#page-8-1) densenet, [6](#page-9-1)

### e

elmo, [13](#page-16-1) evaluator, [15](#page-18-1)

### l

ldnet, [7](#page-10-1) LM, [8](#page-11-1)

### m

```
model_seq.crf, 11
model_seq.dataset, 12
model_seq.elmo, 13
model_seq.evaluator, 15
model_seq.seqlabel, 16
model_seq.seqlm, 18
model_seq.sparse_lm, 19
model_seq.utils, 21
model_word_ada.adaptive, 3
model_word_ada.basic, 4
model_word_ada.dataset, 5
model_word_ada.densenet, 6
model_word_ada.ldnet, 7
model_word_ada.LM, 8
model_word_ada.utils, 9
```
### s

seqlabel, [16](#page-19-1)

seqlm, [18](#page-21-1) sparse\_lm, [19](#page-22-1)

### u

utils, [9](#page-12-1)

### Index

### A

acc\_score() (model\_seq.evaluator.eval\_batch method), [15](#page-18-2) adaptive (module), [3](#page-6-3) AdaptiveSoftmax (class in model\_word\_ada.adaptive), [3](#page-6-3) adjust learning rate() (in module model seq.utils), [21](#page-24-1) adjust\_learning\_rate() (in module model word ada.utils), [9](#page-12-2)

### B

basic (module), [4](#page-7-2) BasicRNN (class in model\_word\_ada.basic), [4](#page-7-2) BasicSeqLM (class in model\_seq.seqlm), [18](#page-21-2) BasicUnit (class in model\_word\_ada.basic), [4](#page-7-2) BasicUnit (class in model\_word\_ada.densenet), [6](#page-9-2) BasicUnit (class in model\_word\_ada.ldnet), [7](#page-10-2) batchify() (model\_seq.dataset.SeqDataset method), [13](#page-16-2)

## C

calc\_acc\_batch() (model\_seq.evaluator.eval\_batch method), [15](#page-18-2) calc\_f1\_batch() (model\_seq.evaluator.eval\_batch method), [15](#page-18-2) calc\_score() (model\_seq.evaluator.eval\_wc method), [15](#page-18-2) construct\_index() (model\_seq.dataset.SeqDataset method), [13](#page-16-2) construct\_index() (model\_word\_ada.dataset.EvalDataset method), [5](#page-8-2) CRF (class in model\_seq.crf), [11](#page-14-3) crf (module), [11](#page-14-3) CRFDecode (class in model\_seq.crf), [11](#page-14-3) CRFLoss (class in model\_seq.crf), [12](#page-15-1) D

dataset (module), [5,](#page-8-2) [12](#page-15-1) decode() (model\_seq.crf.CRFDecode method), [11](#page-14-3) densenet (module), [6](#page-9-2) DenseRNN (class in model\_word\_ada.densenet), [6](#page-9-2)

### E

EBUnit (class in model\_seq.elmo), [13](#page-16-2)

elmo (module), [13](#page-16-2) ElmoLM (class in model\_seq.elmo), [14](#page-17-0) ERNN (class in model\_seq.elmo), [14](#page-17-0) eval\_batch (class in model\_seq.evaluator), [15](#page-18-2) eval\_instance() (model\_seq.evaluator.eval\_batch method), [15](#page-18-2) eval\_wc (class in model\_seq.evaluator), [15](#page-18-2) EvalDataset (class in model\_word\_ada.dataset), [5](#page-8-2) evaluator (module), [15](#page-18-2)

### F

f1\_score() (model\_seq.evaluator.eval\_batch method), [15](#page-18-2) forward() (model\_seq.crf.CRF method), [11](#page-14-3) forward() (model\_seq.crf.CRFLoss method), [12](#page-15-1) forward() (model\_seq.elmo.EBUnit method), [13](#page-16-2) forward() (model\_seq.elmo.ElmoLM method), [14](#page-17-0) forward() (model\_seq.elmo.ERNN method), [14](#page-17-0) forward() (model\_seq.seqlabel.SeqLabel method), [16](#page-19-2) forward() (model\_seq.seqlabel.Vanilla\_SeqLabel method), [17](#page-20-0) forward() (model\_seq.seqlm.BasicSeqLM method), [18](#page-21-2) forward() (model\_seq.sparse\_lm.SBUnit method), [19](#page-22-2) forward() (model\_seq.sparse\_lm.SDRNN method), [19](#page-22-2) forward() (model\_seq.sparse\_lm.SparseSeqLM method), [20](#page-23-0) forward() (model\_word\_ada.adaptive.AdaptiveSoftmax method), [3](#page-6-3) forward() (model\_word\_ada.basic.BasicRNN method), [4](#page-7-2) forward() (model\_word\_ada.basic.BasicUnit method), [4](#page-7-2) forward() (model\_word\_ada.densenet.BasicUnit method), [6](#page-9-2) forward() (model\_word\_ada.densenet.DenseRNN method), [6](#page-9-2) forward() (model\_word\_ada.ldnet.BasicUnit method), [7](#page-10-2) forward() (model\_word\_ada.ldnet.LDRNN method), [7](#page-10-2) forward() (model\_word\_ada.LM.LM method), [8](#page-11-2)

### G

get\_tqdm() (model\_seq.dataset.SeqDataset method), [13](#page-16-2)

- get\_tqdm() (model\_word\_ada.dataset.EvalDataset model\_seq.seqlabel (module), [16](#page-19-2) method), [5](#page-8-2)
- get\_tqdm() (model\_word\_ada.dataset.LargeDataset method), [5](#page-8-2)

### I

- init\_embedding() (in module model\_seq.utils), [21](#page-24-1)
- init\_embedding() (in module model\_word\_ada.utils), [9](#page-12-2)
- init\_hidden() (model\_seq.elmo.ElmoLM method), [14](#page-17-0)
- init\_hidden() (model\_seq.seqlm.BasicSeqLM method), [19](#page-22-2)
- init\_hidden() (model\_seq.sparse\_lm.SparseSeqLM method), [20](#page-23-0)
- init\_hidden() (model\_word\_ada.basic.BasicRNN method), [4](#page-7-2)
- init\_hidden() (model\_word\_ada.basic.BasicUnit method), [4](#page-7-2)
- init\_hidden() (model\_word\_ada.densenet.BasicUnit method), [6](#page-9-2)
- init\_hidden() (model\_word\_ada.densenet.DenseRNN method), [6](#page-9-2)
- init\_hidden() (model\_word\_ada.ldnet.BasicUnit method), [7](#page-10-2)
- init\_hidden() (model\_word\_ada.ldnet.LDRNN method), [8](#page-11-2)
- init\_hidden() (model\_word\_ada.LM.LM method), [8](#page-11-2)
- init\_linear() (in module model\_seq.utils), [21](#page-24-1)
- init\_linear() (in module model\_word\_ada.utils), [9](#page-12-2)
- init\_lstm() (in module model\_seq.utils), [21](#page-24-1)
- init\_lstm() (in module model\_word\_ada.utils), [9](#page-12-2)

### L

LargeDataset (class in model word ada.dataset), [5](#page-8-2) ldnet (module), [7](#page-10-2) LDRNN (class in model word ada.ldnet), [7](#page-10-2) LM (class in model\_word\_ada.LM), [8](#page-11-2) LM (module), [8](#page-11-2) load\_embed() (model\_word\_ada.LM.LM method), [8](#page-11-2) load\_pretrained\_word\_embedding() (model\_seq.seqlabel.SeqLabel method), [17](#page-20-0) load\_pretrained\_word\_embedding() (model\_seq.seqlabel.Vanilla\_SeqLabel method), [18](#page-21-2) log\_prob() (model\_word\_ada.adaptive.AdaptiveSoftmax method), [3](#page-6-3) log\_prob() (model\_word\_ada.LM.LM method), [8](#page-11-2)

log\_sum\_exp() (in module model\_seq.utils), [21](#page-24-1)

### M

model\_seq.crf (module), [11](#page-14-3) model\_seq.dataset (module), [12](#page-15-1) model seq.elmo (module), [13](#page-16-2) model seq.evaluator (module), [15](#page-18-2) model seq.seqlm (module), [18](#page-21-2) model seq.sparse lm (module), [19](#page-22-2) model seq.utils (module), [21](#page-24-1) model word ada.adaptive (module), [3](#page-6-3) model\_word\_ada.basic (module), [4](#page-7-2) model word ada.dataset (module), [5](#page-8-2) model\_word\_ada.densenet (module), [6](#page-9-2) model\_word\_ada.ldnet (module), [7](#page-10-2) model\_word\_ada.LM (module), [8](#page-11-2)

model\_word\_ada.utils (module), [9](#page-12-2)

### O

open\_next() (model\_word\_ada.dataset.LargeDataset method), [5](#page-8-2)

### P

- prox() (model\_seq.elmo.ElmoLM method), [14](#page-17-0)
- prox() (model\_seq.sparse\_lm.SDRNN method), [20](#page-23-0)
- prox() (model\_seq.sparse\_lm.SparseSeqLM method), [20](#page-23-0) prune\_dense\_rnn() (model\_seq.seqlabel.SeqLabel method), [17](#page-20-0)
- prune\_dense\_rnn() (model\_seq.sparse\_lm.SDRNN method), [20](#page-23-0)
- prune\_dense\_rnn() (model\_seq.sparse\_lm.SparseSeqLM method), [20](#page-23-0)

prune\_rnn() (model\_seq.sparse\_lm.SBUnit method), [19](#page-22-2)

### R

- rand\_ini() (model\_word\_ada.adaptive.AdaptiveSoftmax method), [4](#page-7-2)
- rand\_ini() (model\_word\_ada.basic.BasicRNN method), [4](#page-7-2)
- rand\_ini() (model\_word\_ada.basic.BasicUnit method), [5](#page-8-2)

rand\_ini() (model\_word\_ada.densenet.BasicUnit method), [6](#page-9-2)

- rand\_ini() (model\_word\_ada.densenet.DenseRNN method), [6](#page-9-2)
- rand\_ini() (model\_word\_ada.ldnet.BasicUnit method), [7](#page-10-2)
- rand\_ini() (model\_word\_ada.ldnet.LDRNN method), [8](#page-11-2)
- rand\_ini() (model\_word\_ada.LM.LM method), [9](#page-12-2)
- rand\_init() (model\_seq.crf.CRF method), [11](#page-14-3)
- rand\_init() (model\_seq.seqlabel.SeqLabel method), [17](#page-20-0)
- rand\_init() (model\_seq.seqlabel.Vanilla\_SeqLabel method), [18](#page-21-2)
- reader() (model\_seq.dataset.SeqDataset method), [13](#page-16-2)
- reader() (model\_word\_ada.dataset.EvalDataset method), [5](#page-8-2)
- reader() (model\_word\_ada.dataset.LargeDataset method), [5](#page-8-2)
- regularizer() (model\_seq.elmo.ElmoLM method), [14](#page-17-0)
- regularizer() (model\_seq.elmo.ERNN method), [14](#page-17-0)
- regularizer() (model\_seq.seqlm.BasicSeqLM method), [19](#page-22-2)
- regularizer() (model\_seq.sparse\_lm.SDRNN method), [20](#page-23-0)

regularizer() (model\_seq.sparse\_lm.SparseSeqLM method), [20](#page-23-0) repackage\_hidden() (in module model\_seq.utils), [21](#page-24-1) repackage\_hidden() (in module model\_word\_ada.utils), [9](#page-12-2) reset() (model\_seq.evaluator.eval\_batch method), [15](#page-18-2)

### S

SBUnit (class in model\_seq.sparse\_lm), [19](#page-22-2) SDRNN (class in model\_seq.sparse\_lm), [19](#page-22-2) SeqDataset (class in model seq.dataset), [12](#page-15-1) SeqLabel (class in model\_seq.seqlabel), [16](#page-19-2) seqlabel (module), [16](#page-19-2) seqlm (module), [18](#page-21-2) set\_batch\_seq\_size() (model\_seq.seqlabel.SeqLabel method), [17](#page-20-0) set batch seq size() (model seq.seqlabel.Vanilla SeqLabel method), [18](#page-21-2) shuffle() (model\_seq.dataset.SeqDataset method), [13](#page-16-2) shuffle() (model\_word\_ada.dataset.LargeDataset method), [5](#page-8-2) sparse\_lm (module), [19](#page-22-2) SparseSeqLM (class in model\_seq.sparse\_lm), [20](#page-23-0)

### T

to\_params() (model\_seq.seqlabel.SeqLabel method), [17](#page-20-0) to\_params() (model\_seq.seqlm.BasicSeqLM method), [19](#page-22-2) to\_params() (model\_seq.sparse\_lm.SDRNN method), [20](#page-23-0) to\_params() (model\_seq.sparse\_lm.SparseSeqLM method), [21](#page-24-1) to\_params() (model\_word\_ada.basic.BasicRNN method), [4](#page-7-2) to params() (model word ada.densenet.DenseRNN method), [6](#page-9-2) to\_params() (model\_word\_ada.ldnet.LDRNN method), [8](#page-11-2) to\_scalar() (in module model\_seq.utils), [21](#page-24-1) to\_scalar() (in module model\_word\_ada.utils), [9](#page-12-2)

to\_spans() (model\_seq.crf.CRFDecode method), [12](#page-15-1)

### $\cup$

utils (module), [9,](#page-12-2) [21](#page-24-1)

### V

Vanilla\_SeqLabel (class in model\_seq.seqlabel), [17](#page-20-0)